# CSC 372, Spring 2016 Assignment 8 Due: Friday, April 15 at 23:59:59

#### **Game plan for the Prolog assignments**

Our work with Prolog will be distributed across three assignments, with the following due dates:

Assignment 8 Friday, April 15 Assignment 9 Friday, April 22 Assignment 10 **Wednesday**, May 4

Remember that the video assignment is also due on May 4.

## **The Usual Stuff**

Make an a8 symlink that references /cs/www/classes/cs372/spring16/a8. Test using a8/tester (or a8/t).

#### **Use SWI Prolog!**

We'll be using SWI Prolog for the Prolog assignments. On lectura that's swipl.

#### **About the if-then-else structure (->) and disjunction (;)**

To encourage thinking in Prolog, you are strictly prohibited from using the if-then-else structure, which is represented with  $\rightarrow$ . (Section 4.7 in Covington talks about it.)

Disjunction, represented with a semicolon  $(; )$ , is occasionally very appropriate but it's easy to misuse and make a mess. Section 1.10 in Covington talks about it. Here's the rule for us: If you think you've found a good place to use disjunction, ask me about it; but unless I grant you a specific exemption, you are not allowed to use disjunction. (My general rule is this: don't use disjunction unless it avoids significant repetition.)

#### **Easy Money!**

Due to the time frame for this assignment and not wanting to underweight problems on assignments 9 and 10, I think you'll find that the time required to do this assignment is a bit low with respect to the points assigned.

#### **Problem 1. (7 points, ½ point each) queries.pl**

For this problem you are to write a number of queries, packaged up as rules. Some are easier than their half-point and some are harder, but they're all worth a half-point.

a8/queries-starter.pl starts like this:

```
% What foods are green?
q0(Food) :- thing(Food,green,yes).
% What are all the things?
```

```
q1(Thing) :- true.
% What are the colors of non-foods?
q2(Color) :- true.
```
q0 above is a completed example. The comment just prior specifies a question, "What foods are green?" Following that comment is a query that will answer that question. Let's load up the file and try  $q0$ :

```
$ swipl a8/queries-starter.pl 
[...lots of singleton warnings due to the uncompleted queries...]
...
? - q0(F).
F = broccoli ;
F = lettuce.
```
Your task is to replace the dummy bodies (just  $true$ ) for all the rules. The first few use the facts in  $a8/t$ hings.pl; the rest use the facts in  $a8/fc1$ .pl. Begin by copying  $a8/q$ ueriesstarter.pl to queries.pl, and then edit queries.pl.

When your queries.pl is complete you should see behavior like this:

```
$ swipl queries.pl
...
? - q1(T).
T = apple;T = broccoli ;
...
T = stopsign ;
T = b \text{a} qe1.
?- q2(NF).
NF = brown ;
NF = green ;
NF = blue;
NF = red.
```
Leave the sample rule q0 in place—the tester uses it.

## *The :-QUERY. construct*

You'll see that  $a8/queries - starter.pl$  ends like this:

```
:-[a8/fc1].:-[a8/things].
```
When consulting a file, Prolog assumes that it contains clauses that constitute the knowledgebase but sometimes we want to execute queries when consulting a file. The construct :-*QUERY*. indicates that *QUERY* is to be performed.

The two lines above cause  $a8/fc1$ .pl and  $a8/things$ .pl to be consulted, providing the facts to be used by this problem's queries.

## *Grading*

## **When grading I'll use altered versions of a8/things.pl and a8/fcl.pl, with facts added,**

**deleted, and changed.** Write queries to be general, rather than "wired" for current data. For example, if something involves the cost of an orange, use a goal like cost (orange, OC) to get the cost of an orange rather than visually inspecting  $a8/fc1$ .pl, seeing cost (orange, 3), and using 3 for the cost of an orange.

**Important:** The usual guarantee of 75% of the points for passing all supplied test cases does not apply for this problem.

### *A note about the tester*

You'll see that the tester uses a Prolog query with several goals for the rules in queries. pl:

```
findall(X,q1(X),L), sort(L,Results), writeln('Results:'),
member(X, Results), writeln(X), fail.
```
We'll be learning about findall, sort, and member soon, but briefly, here is what's happening: findall makes a list of all results produced by  $q1(X)$  and then sort sorts them, removing duplicates. The member(X,Results), writeln(X), fail sequence causes the results to be written out, one per line.

# **Problem 2. (1 point) altrules.pl**

The first examples we saw with Prolog involved food/1 and color/2 facts. Then on slide 48 we saw an alternate representation of the same data using thing/3.

For this problem you are to implement  $food/1$  and  $color/2$  as rules that use the thing/3 facts.

Your solution should look like this:

:-[a8/things].  $food(F) :- ...$  $color(T,C) :- ...$ 

The first line consults a8/things.pl.

Your task is to simply fill in the bodies for the food and color rules.

Usage:

```
$ swipl altrules.pl
...
? - food(X).
X = apple;X = broccoli ;
...
?- color(apple,red).
true.
?- color(F,green).
F = broccoli ;
```
 $F =$ grass ; F = lettuce. ?-

## **Problem 3. (2 points) sequence.pl**

Write a predicate sequence/0 that outputs the sequence below.

Be sure that sequence produces true when done, as shown above.

Two notes: (1) Don't over think this one. (2) **Don't just "wire-in" the output verbatim**, like writeln(10101000), writeln(10101001), ...—**that'll be a zero!**

#### **Problem 4. (7 points) rect.pl**

In this problem you are to implement several simple predicates that work with rect (width, height) structures that represent position-less rectangles having only a width and height.

square(+Rect) asks whether a rectangle is a square.

```
?- square(rect(3,4)).
false.
?- square(rect(5,5)).
true.
```
landscape(+Rect) is true iff (if and only if) a rectangle is wider than it is high. portrait tests the opposite—whether a rectangle is higher than wide. A square is neither landscape nor portrait.

```
?- landscape(rect(16,9)).
true.
?- landscape(rect(3,4)).
false.
?- portrait(rect(3,4)).
true.
?- portrait(rect(10,1)).
false.
?- landscape(rect(3,3)).
false.
```

```
?- portrait(rect(3,3)).
false.
```
classify(+Rect,-Which) instantiates Which to portrait, landscape or square, depending on the width and height. If Rect is not a two-term rect structure, then Which is instantiated to wat.

```
?- classify(rect(3,4),T).
T = portrait.
?- classify(rect(10,1),T).
T = landscape.
?- classify(rect(3,3),T).
T = square.?- classify(rect(3),T).
T = wat.?- classify(10,T).
T = wat.
```
You may need to use some cuts (slide 109+) to prevent classify from producing bogus alternatives. **Here is an example of BUGGY behavior:**

```
?- classify(rect(5,7),T).
T = portrait ; First answer is correct but there should be no alternatives!
T = square;
T = wat.
```
Needless to say, use your portrait/1, landscape/1, and square/1 predicates to write classify/2.

rotate(?R1,?R2) has three distinct behaviors:

(1) If R1 is instantiated and R2 is not, rotate instantiates R2 to the rotation of R1.

(2) If R2 is instantiated and R1 is not, rotate instantiates R1 to the rotation of R2.

(3) If both are instantiated, rotate succeeds iff R1 is the rotation of R2.

Examples:

```
?- rotate(rect(3,4),R).
R = rect(4, 3).
?- rotate(R,rect(3,4)).
R = rect(4, 3).?- rotate(rect(5,7),rect(7,5)).
true.
?- rotate(rect(3,3),R).
R = rect(3, 3).
```
rotate should also handle cases like these:

?- **rotate(rect(3,4),rect(W,H)).**

```
W = 4,H = 3.?- rotate(rect(3,X),rect(Y,4)).
false.
```
smaller  $(+R1, +R2)$  succeeds iff both the width and height of R1 are respectively less than the width and height of R2. Rotations are not considered.

```
?- smaller(rect(3,5), rect(5,7)).
true.
?- smaller(rect(3,5), rect(7,5)).
false.
```
add(+R1, +R2, ?RSum) follows the idea of "adding" rectangles that was shown on the Ruby slides on operator overloading.

```
?- add(rect(3,4),rect(5,6),R).
R = rect(8, 10).
?- add(rect(3,4),rect(5,6),rect(W,H)).
W = 8,H = 10.?- add(rect(3,4),rect(5,6),rect(10,10)).
false.
? - X = 10, add(rect(3,4)), rect(5,6), rect(X,X).
false.
```
Assume both terms of rect structures are non-negative integers.

## **If you need more than ten mostly short lines of Prolog to implement all the above, you're probably not making good use of unification.**

#### **Problem 5. (3 points) consec.pl**

Write a predicate consec( $?A, ?B, ?C$ ) that expresses the relationship that A, B, and C are consecutive integers. A, B, and C can be any combination of integers and uninstantiated variables.

Examples:

```
?- consec(6,B,C).
B = 7,C = 8.?- consec(3,4,5).
true.
?- consec(X,Y,-3).
X = -5,
Y = -4.?- consec(X,0,Y).
```
 $X = -1,$  $Y = 1$ . ?- **consec(A,2,A).** false.

If none of the three terms are instantiated, we see this:

?- **consec(A,B,C).**  $A = 1,$  $B = 2,$  $C = 3.$ 

## *Implementation notes*

integer/1 can be used to see if a term is an integer or uninstantiated:

```
?- integer(5).
true.
?- integer(A).
false.
?- A = 5, integer(A).
A = 5.
```
Also, note this behavior of  $is/2$ :

?- **X = 2, 3 is X + 1.**  $X = 2$ . ?- **X = 2, 3 is X + 10.** false.

My solution has four clauses.

## **Problem 6. (3 points) bases.pl**

Write a predicate bases/2 such that bases(+Start,+End) prints the integers from Start through End in decimal, hex, and binary. Assume that Start is non-negative and that End is greater than Start. Examples:

```
$ swipl bases.pl
...
?- bases(0,5).
 Decimal Hex Binary 
 0 0 0
 1 1 1
 2 2 10
 3 3 11
 4 4 100
 5 5 101
true.
```

```
?- bases(1022,1027).
```
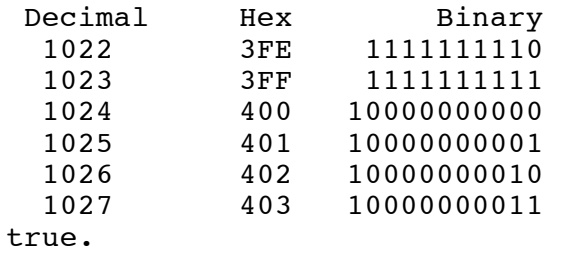

Be sure that your predicate succeeds, showing true, not false.

Below is a predicate  $f$ mttest/0 that shows almost exactly the specifications to use with format/2. However, you'll need to do help(format/2) and figure out how to output numbers in hex and binary.

```
?- listing(fmttest).
fmttest :-
        format('~tDecimal~t~10|~tHex~t~20|~tBinary~t~35|\n'),
       format('~t~d~6|~t~d~16|~t~d~30|\n', [10, 20, 30]).
true.
?- fmttest.
 Decimal Hex Binary 
    10 20 30
true.
```
#### **Problem 7. (12 points) grid.pl**

Write a predicate  $grid$  (+Rows, +Cols) that prints an ASCII representation of a grid based on a specification of rows and columns in English.

Here's an example of a grid with three rows and four columns:

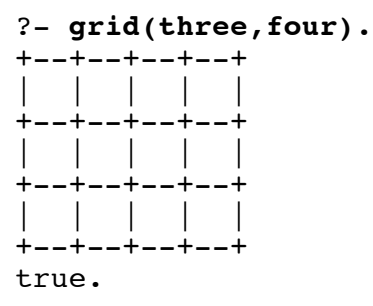

The grid is built with plus signs, minus signs, vertical-bars ("or" bars), and spaces. Lines have no trailing whitespace.

Unless a specification is invalid, grid always succeeds, producing the true that follows the output.

Here are two more examples:

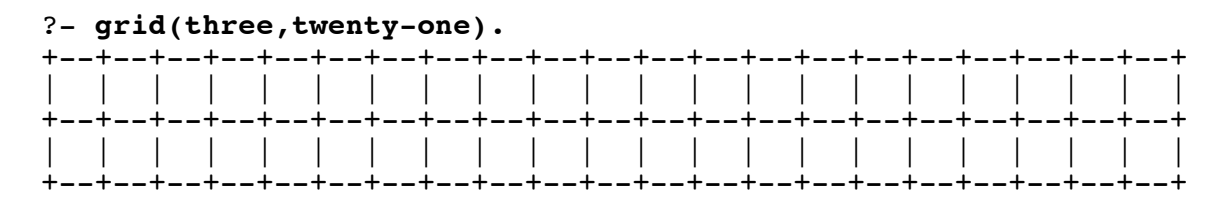

```
| | | | | | | | | | | | | | | | | | | | | |
+--+--+--+--+--+--+--+--+--+--+--+--+--+--+--+--+--+--+--+--+--+
true.
?- grid(one,one).
+ - - +\| \cdot \|+--+
true.
```
Widths and heights, in English, from one through ninety-nine are recognized; numbers are one word or two hyphen-separated words.

If a number is used for either dimension instead of an English specification, the user is reminded to use English:

```
?- grid(3,four).
Use English, please!
true.
```
Hint: Use number/1 to see if a value is a number rather than a structure.

Invalid specifications produce Huh?:

```
?- grid(testing,this).
Huh?
true.
?- grid(one-hundred,twenty-five). one-hundred is out of range
Huh?
true.
?- grid(---,+++).
Huh?
true.
```
Be careful not to accept invalid combinations of words representing numbers, like ten-four, twentytwenty, and one-fifty; they, too, should produce the Huh? diagnostic. Example:

```
?- grid(ten-four,twenty-twenty).
Huh?
true.
```
a8/grid-hint.html shows a solution for a simplified version of this problem, a predicate box that prints a rectangle of asterisks. To provide a little extra challenge for those who want it, I'm not showing that code here but please don't hesitate to take a look if you're stumped by grid.

Note that terms like ninety-nine, thirty-seven, fifty-two are simply two-atom structures with the functor '-'. Here's a predicate that prints the terms of such a structure:

```
parts(First-Second) :- 
     format('First word: ~w; second word: ~w\n', [First,Second]).
?- parts(twenty-one).
First word: twenty; second word: one
```
true.

a8/numbers.txt might save you a little typing. (Think about using a keyboard macro/keystroke recorder in your editor or maybe a Ruby program to turn the text in that file into Prolog facts.)

## **Problem 8. (4 points) rsg.pl**

"rsg" stands for "random sentence generator".

Overall, this problem has three parts:

- (1) Decide what sort of "sentences" you'd like to generate.
- (2) Create a predicate rsg that outputs a single random sentence.
- (3) Create a predictate  $rsg(+N)$  that calls  $rsg/0$  N times.

Here's an example of an rsg that generates trivial English sentences:

```
?- rsg.
The boy sat.
true.
?- rsg.
A girl ran.
true.
?- rsg.
The girl spoke.
true.
```
Here's the Prolog code for the rsg above:

```
rsq :- article, b, noun, b, verb, write(.), !.
article := p(0.5), w('The').
article :- p( ), w('A').noun :- p(0.33), w('boy').
noun :- p(0.5), w('qirl').
noun :- p(\_), w('dog').
verb :- p(0.4), w('ran').verb := p(0.66), w('sat').
verb :- p(\_), w('spoke').
w(X) :- write(X).
b := w('').
p(P) :- number(P), !, random(100) < P * 100.
p(\_).
```
w/1 and b/0 are convenience predicates that let us save a little typing.

 $p(X)$  is a predicate that succeeds with a probability equal to X. For example,  $p(0.5)$  succeeds half the time, on average. If p is not called with a number, it succeeds.

Let's consider the procedure (the clauses) for article, which output The or A with equal probability:

article  $:= p(0.5)$ , w('The'). article :-  $p( )$ ,  $w('A')$ .

The first clause succeeds half the time. If the first clause fails, which it will half the time, the second clause is tried, and it always succeeds. Effectively, its probability is also 0.5 but it's important that one always succeeds, so we'll use the convention of using  $p($ ) on the last clause to stand for "otherwise". (Yes, we could just omit it, too, but having a p goal on each clause seems more aesthetically appealing at the moment.)

**And now, a confession:** I made a dopey mistake when writing this problem. Here was my first version of noun:

```
noun :- p(0.33), w('boy').
noun :- p(0.33), w('girl').
noun :- p(\_), w('dog').
```
My thinking was that I'd get an even three-way distribution between boy, girl, and dog but for 10,000 calls to noun I found that I was getting counts like these:

```
 3297 boy
 4524 dog
 2179 girl
```
What's happening is that a third of the time, the first clause succeeds and we get boy. In the two-thirds of the time that the first clause fails, we then pick girl one third of the time, which is 2/9 overall. We reach the always succeed  $p(\ )$  case 4/9 of the time overall and produce dog. Oops!

My press deadline was looming and I couldn't think of a simple way to produce an even distribution with the Prolog we've seen. (In particular, without using lists and/or some higher-order predicates.) I thought about dropping this problem altogether but I like it because it gives you a chance to be creative. Thus it remains, along with this story.

To get an even three-way split, we can do this:

```
noun :- p(0.33), w('boy').
noun :- p(0.5), w('girl').
noun :- p( ), w('dog').
```
One third of the time we get boy. In half of the remaining two-thirds, we get  $\pi$ ing in the remaining third overall, we get dog.

If you do the math for the verb procedure shown above, I believe you'll find that we should get ran  $40\%$ of the time, sat 40% of the time, and spoke 20% of the time.

If you want to work through the math or maybe write a Ruby method to generate p values that produce a particular distribution, that's fine, but if you want to just plop in some numbers and see if they produce results you like, that's fine, too!

(End of confession and emergency problem salvage operation.)

Let's use a flexible definition for "sentence" and now say that a sentence is an array of integers and nested

arrays of integers. Here are some random "sentences" of that sort:

```
?- rsg.
[[17,91,30,31,38,40],85,48,96,[79,62]]
true.
?- rsg.
[61]
true.
?- rsg.
[[3,58,[1,[21,95,6,85,9,92,38,79,27,24,2,10,47,[6,[96,58,62],57,56]
],44],[83,48,14,60,79,[29,6,49,93,55,24]],2,96,23,64,69,97,[[37,32,
66,12],41,9],36,[[33,76],45],74,37,[5],72,55,86,[16,9,30],41],[[[92
,3],90,39],64,18,22,19],47,65,57,49]
true.
```
A fourth result, that's not shown above, was 23,424 characters long.

Here's the code that generated the arrays above:

```
rsg :- array, !.
array :- w('|'), elems, w('|').
elems :- p(0.2), elem.
elems :- p( ), elem, w(','), elems.
elem :- p(0.8), X is random(100), w(X).
elem :- p(), array.
```
Note the procedure for elems. 20% of the time it outputs a single element. 80% of the time it outputs an element (elem) followed by a comma and more elements (elems—a recursive call).

The procedure for elem outputs a random number between 0 and 99 on 80% of the calls, but on the remaining 20%, it outputs an array.

Note that the body for rsg should end with a cut, to prevent backtracking that would in turn produce some malformed results.

## *Possibilities for "sentence"*

If you want to stick to English sentences, you might have some fun with a Mad Libs style involving popular culture or current events, especially the election season.

There are lots of possibilities in the symbolic realm, like expressions for some language you know, or even simple whole programs. Various possibilities with ASCII pictures come to mind. You might consider an HTML document to be a sentence. It's fine to have multi-line "sentences".

I hope I'll be dazzled by some creativity but something as simple as English sentences with three or more fields with varying content is sufficient for full credit.

I'll compile a sampling of random sentences generated by all solutions and post it on Piazza. I won't show authorship.

The approach shown above lets you be fairly creative using only material presented on slides 1-131 but you are free to implement  $rsq/0$  in any way you want. In particular, when we get into lists you'll see additional ways to randomly choose from several things.

Incidentally, another of the many things I learned from Ralph Griswold is that processing machinegenerated input, like the random arrays above, often turns up bugs that have long been dormant while processing human-generated input.

**Along with rsg/0 you'll need to write rsg(+N)**, which generates N random sentences using rsg/0. N is assumed to be an integer greater than zero. A line with three dashes is output after each sentence.

```
?- rsg(3).
[69,72]
---
[55,11,[18,83,80,57,1,54,13,57,[59],68,25],1]
---
[4,[[47,41,98,96]]]
---true.
```
# *Testing note*

Because of the nature of this problem there's no simple way to test rsg/0 in an automated fashion. For this problem the tester only confirms that  $rsq/1$  produces the right number of " $---$ " lines. Passing that simple test doesn't guarantee 75% of the points on this problem.

# **Problem 9. Extra Credit observations.txt**

Submit a plain text file named observations.txt with...

(a) (1 point extra credit) An estimate of how long it took you to complete this assignment. To facilitate programmatic extraction of the hours from all submissions have an estimate of hours on a line by itself, more or less like one of the following three examples:

Hours: 6 Hours: 3-4.5 Hours: ~8

If you want the one-point bonus, be sure to report your total (estimated) hours on a line that starts with "Hours: ". There must be only one "Hours:" line in observations.txt. It's fine if you care to provide per-problem times, and that data is useful to us, but report it in some form of your own invention, not with multiple lines that contain "Hours:", in either upper- or lower-case.

Other comments about the assignment are welcome, too. Was it too long, too hard, too detailed? Speak up! I appreciate all feedback, favorable or not.

(b) (1-3 points extra credit) Cite an interesting course-related observation (or observations) that you made while working on the assignment. The observation should have at least a little bit of depth. Think of me saying "Good!" as one point, "Excellent!" as two points, and "Wow!" as three points. I'm looking for quality, not quantity.

## **Turning in your work**

Use a8/turnin to submit your work.

Line counts are often good for ballpark measurements of program size for many languages but they're sometimes misleading with Prolog. For example, I'll sometimes write procedures with one goal per line. With Prolog I'm going to give you a different measure of my solutions: the number of left parentheses and commas that appear. I'll use this bash script:

```
$ cat a8/plsize
for i in $*
do
    echo $i: $(tr -dc " ( , " < $i | wc -c )done
```
Here's what I see as of press time, with comments stripped:

```
$ a8/plsize $(grep -v txt a8/delivs)
queries.pl: 129
altrules.pl: 9
sequence.pl: 17
rect.pl: 46
consec.pl: 24
bases.pl: 13
grid.pl: 131
rsg.pl: 39
```
## **Miscellaneous**

Aside from  $\rightarrow$  and ; you can use any elements of Prolog that you desire, but the assignment is written with the intention that it can be completed easily using only the material presented on Prolog slides 1-131.

Point values of problems correspond directly to assignment points in the syllabus. For example, a 10-point problem on this assignment corresponds to 1% of your final grade in the course.

Feel free to use comments to document your code as you see fit, but note that no comments are required, and no points will be awarded for documentation itself. (In other words, no part of your score will be based on documentation.) In Prolog, % is comment to end of line. Comments with /\* ... \*/, just like in Java, are supported, too.

Remember that late assignments are not accepted and that there are no late days; but if circumstances beyond your control interfere with your work on this assignment, there may be grounds for an extension. See the syllabus for details.

My estimate is that it will take a typical CS junior from 4 to 6 hours to complete this assignment.

**Our goal is that everybody gets 100% on this assignment AND gets it done in an amount of time that is reasonable for them.**

**If you put six hours into this assignment and don't seem to be close to completing it, it's definitely time to touch base with us, regardless of whether you have any questions. Specifically mention that you've reached six hours. Give us a chance to speed you up!**

I hate to have to mention it but keep in mind that cheaters don't get a second chance. If you give your code to somebody else and they turn it in, you'll both likely fail the class, get a permanent transcript notation stating you cheated, and maybe more. See the syllabus for the details.